# فاعلية التعلم المقلوب المدعم بالكتب العززة في تنمية **ههاراخ الربجمح االساسيح لدي تالهيذ الصف االول االعدادي**

**إعداد** 

**أ/ عثد احللين حمود عثد احللين حمود د/ جمدي عشيش اتزاهين د/ أمحد اتزاهين عثد السالم كليح الرتتيح ـ جاهعح دهياط** 

 $-799 -$ 

# فاعلية التعلم المقلوب المدعم بالكتب المعززة في تنمية مهارات **الربجمح االساسيح لدي تالهيذ الصف األول االعدادي**

**ممخص البحث:**

**ييدؼ البحث الحالي إلى معرفة كيفية استخداـ التعمـ المقموب المدعـ الكتب**  المعززة في تنمية مهارات البرمجة الإساسية لدى تلاميذ الصف الاول الاعدادي وذلك من خلال التوصل الى المهارات الإساسية الخاصة بالبرمجة وتصميم التعلم المقلوب المدعم **الكتب المعززة ، والتعرؼ عمى فاعمية التصور المقترح في تنمية ميارات البرمجة االساسية لدى تالميذ الصؼ االوؿ.**

**وتكونت عينة البحث مف ٜ٘ طالب قسمت إلى مجموعتيف، مجموعة ضابطة تكونت مف ٖٓ تمميذ ومجموعة تجريبية ٕٜ تمميذ وذلؾ خالؿ الفصؿ الدراسي الثاني**  للعام الدراسي ٢٠١٧ /١٨/ ٢٠١

وبينت نتائج البحث ان التصور المقترح لاستخدام التعلم المقلوب المدعم الكتب المعززة حقق تنمية في مهارات البرمجة الاساسية لدى تلاميذ الصف الاول بنسبة %% **بالمقارنة بأسموب التعميـ التقميدي.**

#### **Abstract**

**The current research aims at finding out how to use flipped learning supported Augmented books in developing the basic programming skills of the first grade students by reaching the basic skills of programming and designing the flipped learning supported the Augmented books, and recognizing the effectiveness of the proposed scenario in developing the basic programming skills of students First grade.**

**The research sample consisted of 59 students divided into two groups, a control group consisting of 30 students and a experimental group of 29 students during the second semester of the academic year 2017/2018.**

**The results showed that the proposed scenario for the use of inverted learning supported enhanced books has achieved a development in the basic programming skills of first grade students by 93% compared to the traditional teaching method.**

**-ٖٓٓ-**

**مقدمة:**

**يشيد العالـ تطورات سريعة في جميع المجاالت عامة وفي مجاؿ التعميـ خاصة**  ويستخدم التلاميذ ما حولهم من تقنيات ومتغيرات الحياة ويتفاعلوا معها بجدارة ويشكل **يومي، األمر الذي يوجب عمينا البحث عف وسائؿ جديدة تواكب ىذا المستوى المتطور**  ذهنيا وتقنيا، كما يتوجب علينا استخدام تلك التقنيات ف*ي* الجانب التربوي وفي الصف **الدراسي بدال مف قصرىا عمى مجاالت أخرى لزيادة درجة تعمـ التالميذ.**

**ومع از دياد استخداـ التقنية الحديثة في العممية التعميمية، ازدادت أعداد المعمميف الذيف يرغبوف بتدريس تالميذىـ بطرؽ إبداعية، ومف االستراتيجيات الحديثة التي تعتمد عمى** استخدام التقنيات الحديثة لتفعيل التعلم الرقم*ي* : إستراتيجية التعلم الإلكترون*ي*، وإستراتيجية التعلم المدمج وإستراتيجية الرحلات المعرفية ( الويب كويست) وإستراتيجية التعلم المقلوب (  **learning filliped) .(الخميفة ومطاوعٕٓٔ٘، ، ٗٓ(.**

**تعد الصفوؼ المقموبة مف المسميات الحديثة لمتعمـ التي تعد تطور طبيعي لمتعمـ المدمج خاصة بعد ظيور الويب ،2.0 وكما ىو معموـ فإف الظاىرة تسبؽ المفيوـ فمقد ظير مف طبؽ مفيوـ الصؼ المقموب قبؿ ظيور مف يتبناىا بمصطمح عممي مناسب. (الشرمافٕٓٔ٘، ، ٔٙٗ)**

**وتقدـ إستراتيجية التعمـ المقموب تمازج فريد بيف نظريتيف في التعمـ كاف ينظر ليما عمى أنيا غير متوافقتاف وىما التعمـ التقميدي والتعمـ النشط، وتقوـ فكرتيا عمى**  أساس قلب الع*م*لية التعليمية، حيث يتلقى التلاميذ في التعلم المقلوب المفاهيم الجديدة للدرس في المنزل من خلال إعداد المعلم مقطع فيديو باستخدام برامج مساعدة مدته ما **بيف ٔٓ-٘دقائؽ، ومشاركتو ليـ في إحدى مواقع الويب أو شبكات التواصؿ االجتماعي،**  أو مشاركتهم لأحد مقاطع الفيديو أو الوسائط المتعددة أو الألعاب التعليمية من مصادر المعلومات الإلكترونية مثل : نظام إدارة التعلم أو اليوتيوب وغيرها من المواقع التعليمية، حيث يتعلم التلاميذ باستخدام هذه الاستراتيجية مفاهيم الدرس الجديد ف*ي* المنزل من خلال التقنيات الحديثة مثل الهواتف الذكية أو أجهزة الحاسب المحمول أو الأجهزة اللوحة. **)الخميفة ومطاوعٕٓٔ٘، ، ٗٓ(.**

**ومف التقنيات التي ظيرت في اآلونة األخيرة تقنيات الواقع االفتراضي ) Virtual reality) ، وظير لو العديد مف التطبيقات وتنافست شركات التقنية الكبرى في تقديـ خدماتيا في الواقع االفتراضي ؛ حيث تقوـ العديد مف الشركات مثال بتسويؽ نظاراتيا لمواقع االفتراضي.**

**ويعرؼ )2003 ،Craig and Sherman ) الواقع االفتراضي فراغ خيالي يتجمى غالبا مف خالؿ وسيمة معينة )مسرح، صورة، فمـ، واقع افتراضي(. وصؼ لمجموعة**

**-ٖٓٔ-**

**مف الكائنات ) أو األجساـ( الموجودة في فضاء معيف، والقواعد والعالقات التي تحكـ ىذه الكائنات.**

ويعرف الواقع المعزز على انه إمكانية دمج المعلومات الافتراضية مع العالم **الواقعي، وتعمؿ ىذه التقنية بإضافة مجموعة مف المعمومات المفيدة إلى اإلدراؾ البصري لإلنساف. فعند قياـ شخص ما باستخداـ ىذه التقنية لمنظر في البيئة المحيطة مف حولو فإف األجساـ في ىذه البيئة تكوف مزودة بمعمومات تسبح حوليا وتتكامؿ مع الصورة التي ينظر إلييا الشخص. )ىند سميماف، ٕٓٔٓ )**

ويمكن استخدام الواقع المعزز ف**ي تعلي**م الكثير من المفاهيم، وكذلك التدريب عل*ى* الكثير من المهارات المعرفية الت*ي* يحتويها مقرر الحاسب الآل*ي* ف*ي* الصف الأول الاعدا*دي*؛ ويدرس تلاميذ الصف الأول الإعدادي اساسيات البرمجة من خلال برنامج **.scratch**

**والبرمجة طريقة لحؿ المسائؿ تيدؼ إلى تقديـ الحؿ عمى صورة خطوات مرتبة ا ً ا منطقي ً ترتيب إذا تتبعناه نصؿ إلى حؿ المسألة . ويطمؽ عمى ىذه الخطوات اسـ ) . ( Algorithm(وزارة التربية والتعميـٕٓٔٓ، ٙ، (**

**ولغات البرمجة ىي لغات تكتب بالحروؼ االنجميزية ولكف بقواعد مختمفة تتغير مف لغة ألخرى، ولكؿ لغة مف لغات البرمجة برنامج خاص بيا يقوـ بتفسير وترجمة البرامج المكتوبة إلى لغة اآللة التي يفيميا الكمبيو تر )وزارة التربية والتعميـ، ٕٓٔٓ ٚ، )**

**ويمكف النظر إلى البرمجة عمى أنيا مجموعة مف الرموز تستخدـ لكتابة برامج الحاسوب التي تشكؿ نوعا مف الحسابات أو الخوارزميات . & Rahmat Azizah( others, 2005, 5)**

**اإلحساس بمشكمة البحث .**

 **شعر الباحث بمشكمة البحث مف خالؿ:**

-1 **الدراسات والبحوث المتعمقة بالبرمجة حيث أظيرت صعوبة فيـ المفاىيـ المتعمقة بالبرمجة مثؿ طريقة عمؿ الذاكرة وعمؿ مكونات الحاسب اآللي كما أكدت عمى تطوير وتنمية طرؽ تدريس البرمجة لكي تكوف ذات تأثير فعاؿ، ومساعدة المبرمجيف**  المبتدئين على فهم وتطبيق المفاهيم الأساسية من خلال تشجيع التلاميذ عل*ى* فهم الاسترات**يجيات الخاصة ويناء التصورات والحلول العقلية المختلفة للمشكلة المراد برمجتيا واالىتماـ باألخطاء الشائعة المتكررة مف المبرمجيف المبتدئيف، ودعـ العممية** 

**-ٖٕٓ-**

**التدريسية ببعض األمثمة البسيطة التي يمكف لمتالميذ مف خالليا تعمـ قدر كبير مف المفاىيـ المتقدمة في البرمجة.** 

- -2 **الدراسات والبحوث التي تناولت الواقع المعزز وتطبيقاتو لتفعيؿ دور التقنية المتمثمة في الواقع المعزز وتطبيقاتو في التعميـ.**
- <sup>7</sup> الدراسة الاستطلاعية التي قام بها الباحث على مجموعة من طلاب الصف الأول **الثانوي بمدرسة أبو بكر الصديؽ بدمياط وعددىا )ٖٓ( طالبا وطالبة، والتي ىدفت إلى تحديد مستوى الطالب في البرمجة حيث تكوف االختبار مف مجموعة مف األسئمة التي تقيس ميارات البرمجة الموضحة بجدوؿ )ٔ(.**

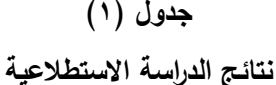

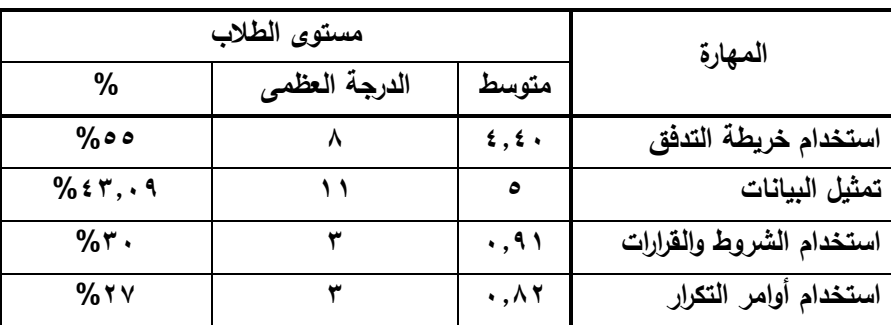

**ويبيف الجدوؿ )ٔ( أف أعمى متوسط لمميارات كانت ميارة استخداـ خريطة التدفؽ وكانت نسبتيا ،%٘٘ وأقؿ متوسط لمميارات كانت ميارة استخداـ أوامر التكرار وكانت نسبتيا ،%ٕٚ مف خالؿ ىذه النتائج يمكف مالحظة تدني مستوى التالميذ في ميارات البرمجة، ومف خالؿ ما سبؽ نمى لدى الباحث الحاجة إلى تنمية ميارات البرمجة األساسية لدى**  التلاميذ من خلال برنامج قائم على التعلم المقلوب المدعم الكتب المعززة.

**مشكمة البحث وتساؤالتو:**

**تدني مستوي الميارات األساسية في البرمجة لدي العديد مف التالميذ بالصؼ**  الأول الاعداد *ي*.

**وبذلؾ يمكف التصدي لحؿ ىذه المشكمة في اإلجابة عف التساؤؿ التالي:**

**ما فاعمية برنامج قائـ عمى التعمـ المقموب لرفع مستوي الميارات األساسية في الحاسب لدي التالميذ؟**

**ويتفرع مف السؤاؿ الرئيسي التساؤالت التالية:**

**-ٖٖٓ-**

- **.ٔ ما ميارات البرمجة االساسية الواجب توافرىا لدي تالميذ الصؼ االوؿ االعدادي ؟**
	- **.ٕ ما مدى امتالؾ تالميذ الصؼ األوؿ االعدادي لميارات البرمجة االساسية؟**
- **.ٖ ما التصور المقترح لمبرنامج القائـ عمى التعمـ المقموب المدعـ الكتب المعززة لتنمية ميارات البرمجة االساسية لدى التالميذ؟**
- **.ٗ ما فاعمية البرنامج القائـ عمى التعمـ المقموب المدعـ الكتب المعززة لتنمية ميارات البرمجة االساسية لدى التالميذ؟**

**أىداؼ البحث:**

- التعرف على نموذج التصميم التعليمي المستخدم في تطبيق التعلم المقلوب .
	- توظيف تقنية الواقع المعزز وتطبيقاته ف*ي* التعليم والتدريب.
- **التكامؿ بيف التعمـ المقموب والواقع المعزز وفاعميتو في تنمية ميارات التالميذ.**

**أىمية البحث:**

- **تقديـ نموذج تطبيقي الستخداـ التعمـ المقموب في التدريب.**
- **تقديـ نموذج تطبيقي لتوظيؼ تقنية الواقع المعزز في التعميـ .**
- **حاجة الميداف التربوي في العالـ العربي بشكؿ عاـ وجميورية مصر العربية بشكؿ خاص إلى نوع جديد مف التعمـ يناسب توجيات تالميذ القرف الػ .ٕٔ**
- **قد تفيد نتائج ىذه الدراسة ، ومف خالؿ التركيز عمى أىمية التعمـ المقموب والواقع المعزز، الباحثيف في مجاؿ تقنيات التعميـ بالقياـ بإجراء أبحاث أخرى تتناوؿ جوانب أخرى في ىذا الموضوع.**

**حدود البحث:**

- **مجموعة البحث : يقتصر البحث عمى تالميذ الصؼ االوؿ اإلعدادي بمحافظة دمياط.**
- **حدود المحتوي : يقتصر البحث عمى الميارات األساسية لمحاسب اآللي في الصؼ االوؿ اإلعدادي.**

**عينة البحث:**

**-ٖٓٗ-**

**تتكوف مجموعة البحث مف مجموعة ضابطة ومجموعة تجريبية مف طالب الصؼ االوؿ االعدادي بحيث تدرس المجموعة الضابطة بالطريقة المعتادة وتدرس**  المجموعة التجريبية باستخدام التعلم المقلوب المدعم بالكتب المعززة.

**المتغيرات التجريبية لمبحث:**

 **المتغير المستقؿ ويتمثؿ في برنامج قائـ عمى التعميـ المقموب المدعـ بالكتب المعززة.**

**المتغير التابع رفع الميارات األساسية لمقرر لحاسب اآللي بالمرحمة اإلعدادية.**

**منيج البحث:**

**سيستخدـ الباحث المنيج الوصفي التحميمي في جمع المعمومات عف التعمـ**  المقلوب والواقع المعزز من أجل بناء البرنامج متعدد الاستراتيجيات وسيستخدم الباحث **التصميـ شبو التجريبي حيث يتـ تقسيـ عينة البحث إلى مجموعتيف: ضابطة تدرس**  بالطريقة الاعتيادية، وتجريبية تدرس من خلال البرنامج القائم على التعلم المقلوب المدعم **بالكتب المعززة .**

**أدوات البحث:**

- **برنامج قائـ عمى التعمـ المقموب المدعـ بالكتب المعززة .**
- استبانـه لتحديد المـهارات الأساسيـة للبرمجـة بالصف الأول الاعداد*ي* المتطلبـة **لمتالميذ.**
- اختبار في المهارات الأساسية للبرمجة بالصف الأول الاعدادي الواجب توافرها **لدى التالميذ.**

**فروض البحث:**

- **ال توجد فروؽ دالة إحصائيا بيف متوسطات درجات المجموعة الضابطة والمجموعة التجريبية في القياس القبمي الختبار الميارات األساسية لمبرمجة بالصؼ األوؿ االعدادي.**
- **يوجد فرؽ ذو داللة إحصائية بيف متوسطي درجات المجموعة الضابطة والمجموعة التجريبية في االختبار البعدي لمميارات الميارات األساسية لمبرمجة بالصؼ األوؿ االعدادي لصالح المجموعة التجريبية.**

 $-\mathbf{r} \cdot \mathbf{0}$ 

**ُ سيـ ي البرنامج القائـ عمى التعمـ المقموب المدعـ بالواقع المعزز في رفع الميارات األساسية لمبرمجة بالصؼ األوؿ االعدادي لدى أفراد المجموعة التجريبية ، حيث تكوف الداللة العممية أكبر مف .%ٜٓ**

**مصطمحات البحث:**

**-ٔ التعمـ المقموب** 

**تبني الباحث تعريؼ ماركو)45 , 2010 ,Marco )أف مفيوـ الصؼ المقموب ىو :استراتيجية تدريس تجعؿ المتعمـ يقوـ بنمط التدريس التقميدي بنفسو، حيث يطمب منو أوال قراءة جزء مف الكتاب المدرسي بعد الدراسة، ودراستو مف خالؿ مصادر التعمـ المتاحة كدروس الفيديو المعدة مسبقا مف المعمـ، ثـ بعد ذلؾ يتناقش فيو في الحصة الدراسية في اليوـ التالي، ويمارس عددا مف األنشطة مع زمالئو، ويقيـ عمى مدى تمكنو مف الموضوع.**

**-ٕ البرمجة**

 **وتعرؼ )2005 ),others & Rahmat Azizah برمجة الحاسب بأنيا:**  م**جموعة من الرموز تستخدم لكتابة برامج الحاسب الت***ي* **تشكل نوعا من الحسابات أو الخوارزميات.** 

**-ٖ الميارات األساسية في البرمجة**

 **تعبر الميارة عف القدرة عمى أداء عمؿ يتكوف عادة مف مجموعة مف األداءات األصغر وىي األداءات البسيطة الفرعية. )زيتوف، ٕٓٓٔ،ٕٔ(**

**يعرفيا الباحث الميارات األساسية في الحاسب اآللي عمى أنيا قدرة الطالب عمى أداء الميارات الالزمة لتعمـ بعض الموضوعات المخصصة في البرمجة بدرجة مف والسرعة الدقة واإلتقاف.**

**-ٗ الكتب المعززة**

**ويعرفيا الباحث بانيا أحد تطبيقات الواقع المعزز في التعميـ وتقوـ عمى دمج المعمومات االفتراضية مع العالـ الواقعي المتمثؿ في الكتاب الورقي.**

التصميم التجريب*ي* للبحث:

 **ويوضح شكؿ رقـ )٘( التالي التصميـ التجريبي لمبحث:**

**-ٖٓٙ-**

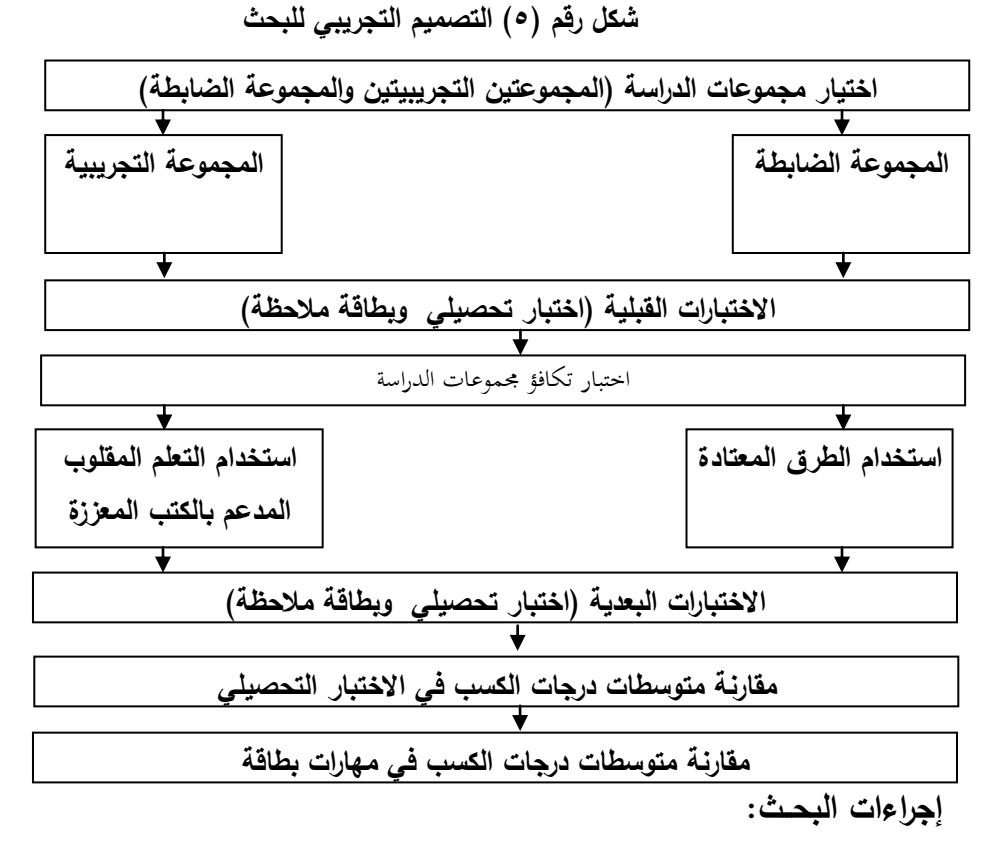

 **أوال:ً إعداد قائمة ميا ارت البرمجة االساسية لمصؼ االوؿ االعدادي.**

ويهدف هذا الاجراء الى الوصل لقائمـة مهارات البرمجـة الاساسـيـة للصـف الاول الاعداد*ي* **مف خالؿ اإلجراءات التالية:**

**-ٔاالطالع عمى الدراسات والمراجع العربية واألجنبية التي تناولت الميارات**  الاساسية للحاسب الال*ي* ، وكان من أهم هذه المصادر: تحليل مقرر الحاسب الال*ي* للصفوف الثلاثة بالمرحلة الاعدادية والاطلاع على الادبيات المتعلقة بمهارات الحاسب وقد **تكونت الصورة األولية لقائمة ميارات البرمجة االساسية االلي بالمرحمة االعدادية عمى اآلتي:**

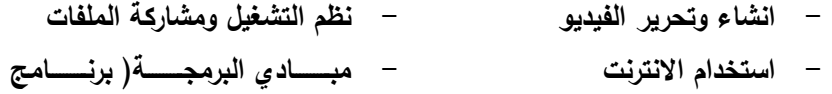

**-ٖٓٚ-**

**- انشاء صفحات انترنت - االستخداـ االمف لإلنترنت )scratch - مبػػادئ البرمجػػة الكائنيػػة فيجػػواؿ بيزؾ - انشاء وتحرير الصور - انشاء وتحرير الصوت** 

**ثالثا: إعداد بطاقة مالحظة معدؿ أداء الميارات االساسية :**

**تـ استخداـ أسموب المالحظة المنظمة الذي يتـ بواسطتو مالحظة التمميذ في أثناء**  أدائه للمهارات باستخدام نظام دقيق ومقنن للملاحظة ذي منهج محدد مسبقا، كما تعتمد **المالحظة المنظمة عمى التحديد المسبؽ لمسموؾ واألفعاؿ المطموب مالحظتيا**  وقياسـها.(مجدي عزيز،،۲۲*۴، ۲۰۰*)

**وقد مرت عممية إعداد بطاقة المالحظة في الدراسة الحالية بالخطوات التالية:** 

**-ٔ تحديد اليدؼ مف بطاقة المالحظة:**

**استيدفت بطاقة المالحظة قياس معدؿ أداء الميارات االساسية في الحاسب االلي ؛**  موضع البحث: (اساسيات البرمجة )، لدى تلاميذ الصف الأول الاعدادي، قبل تطبيق **البرنامج وبعد تطبيقو.**

**-ٕ تحديد الميارات التي تضمنتيا البطاقة:**

**وعمى ذلؾ تـ تجميع الصورة األولية لمميارات االساسية في الحاسب االلي في بطاقة قياس معدؿ األداء ، لتشتمؿ البطاقة عمى )ٕ( ميارات رئيسة، وعدد )ٛ( ميارة فرعية، وتشتمؿ كؿ ميارة فرعية عمى عدد )ٖٖ ( ميارة وتشتمؿ كؿ ميارة عمى عدد مف األداءات السموكية، وقد روعي أف ترتب الميارات ترتيبا منطقيا، كما روعي عند صياغة الميارات مراعاة الجوانب التالية:**

> **أ- وصؼ األداء في عبارة قصيرة. ب- أف تكوف العبارة دقيقة وواضحة وموجزة. ت- أف تقيس كؿ عبارة سموكا محددا وواضحا. ث- أف تبدأ العبارات بفعؿ سموكي في زمف المضارع. ج- أف تصؼ الميارات الفرعية الميارة الرئيسة التابعة ليا. -ٖ التقدير الكمي ألداء الطالب:**

**تـ استخداـ أسموب التقدير الكمي لبطاقة المالحظة كالتالي:**

#### **-ٖٓٛ-**

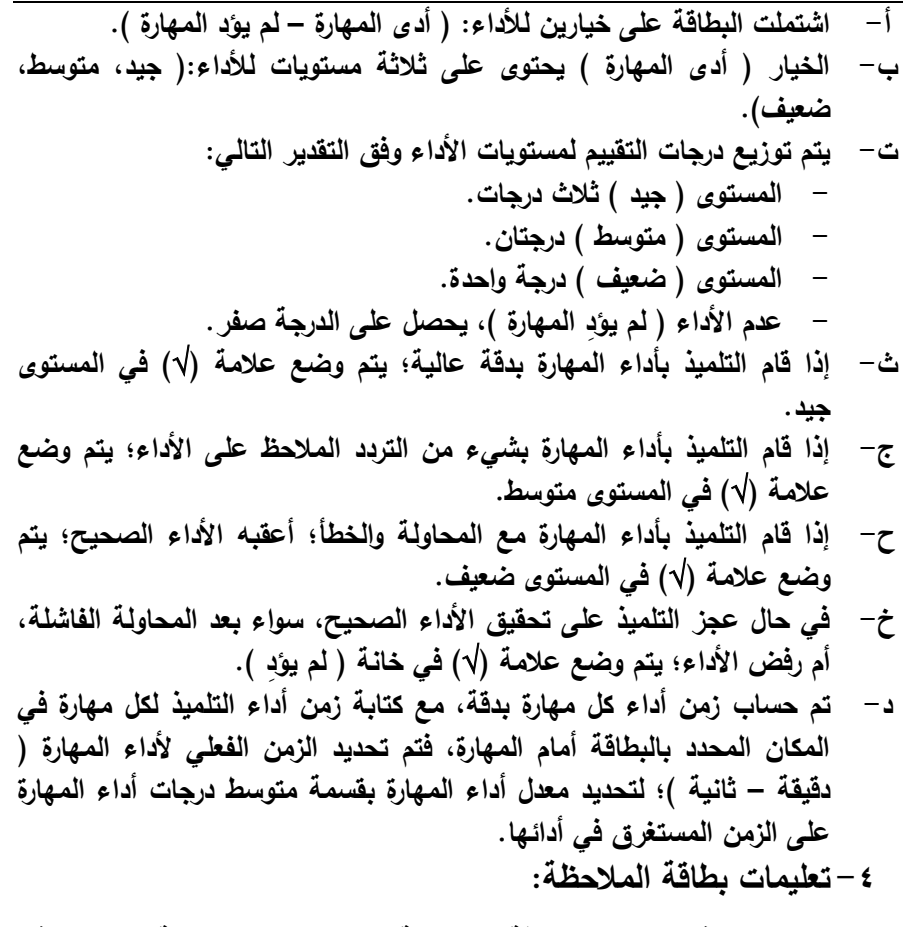

**تـ مراعاة توفير تعميمات بطاقة المالحظة، بحيث تكوف واضحة ومحددة في الصفحة األولى لبطاقة المالحظة، وقد اشتممت التعميمات عمى توجيو المالحظ إلى قراءة**  محتويات البطاقة، وتعرف خيارات الأداء ومستويات الأداء والتقدير الكم*ي* لكل مستوى، مع **أىمية تسجيؿ زمف أداء كؿ ميارة رئيسة في المكاف المحدد لمزمف بالبطاقة، مع وصؼ جميع احتماالت أداء الميارة، وكيفية التصرؼ عند حدوث أي مف ىذه االحتماالت.** 

**-٘ الصورة األولية لبطاقة المالحظة:**

**بعد االنتياء مف تحديد اليدؼ مف بناء بطاقة المالحظة، وتحميؿ المحاور الرئيسة لمبطاقة إلى الميارات الفرعية المكونة ليا، تمت صياغة بطاقة المالحظة في صورتيا األولية، حيث تكونت مف )ٛ( ميارة فرعية.**

 $-\mathbf{r} \cdot \mathbf{q}$ 

**-ٙضبط بطاقة المالحظة:**

**تـ التحقؽ مف ذلؾ وفؽ اإلجراءات التالية:**

**أ- تقدير صدؽ البطاقة:**

**تـ حساب الصدؽ الظاىري، ولتحقيؽ ذلؾ تـ عرض البطاقة عمى مجموعة مف المحكميف المتخصصيف في مجاالت:) المناىج وطرؽ التدريس، والحاسب اآللي،**  وتكنولوجيا التعليم ) ، بهدف التأكد من سلامة الصياغة الإجرائية لمفردات البطاقة،  **مكانية مالحظة الميا ارت. ووضوحيا، وا**

**وقد اقترح السادة المحكموف بعض التعديالت الميمة، ومنيا:**

 **- حذؼ بعض الكممات المكررة بالميارات الفرعية المسمسمة.**

 **- إعادة صياغة بعض بنود البطاقة.**

**ب-حساب ثبات البطاقة:**

**تـ حساب معامؿ ثبات البطاقة بأسموب تعدد المالحظيف عمى أداء التمميذ الواحد، ثـ حساب معامؿ االتفاؽ بيف تقديراتيـ باستخداـ معادلة كوبر) Cooper).(مجدي**  عزيز ، ٢٤٣، ٢٠٠٤، ٢٠).

 **عدد مرات االتفاؽ**

**نسبة االتفاؽ = ػػػػػػػػػػػػػػػػػػػػػػ × ٔٓٓ** 

 **عدد مرات االتفاؽ+ عدد مرات عدـ االتفاؽ**

**فقد تـ مالحظة أداء اربعة تالميذ في أثناء أدائيـ لمميارات؛ حيث قاـ الباحث واثناف**  من الزملاء بملاحظة معدل أداء مهارات الطلاب، بحيث تم ملاحظة أداء كل تلميذ بواسطة الباحث، ومن خلال الأداء الملاحظ من خلال الملاحظين المدربين، ليتم تحديد معامل **االتفاؽ ومعامؿ االختالؼ عمى أداء الطالب، ويوضح جدوؿ ) ٙ ( معامؿ االتفاؽ بيف المالحظيف عمى أداء التالميذ الثالثة:**

#### جدول (٦)

معامل الاتفاق بين الملاحظين ف*ي* تقييم معدل الأداء باستخدام بطاقة الملاحظة

 $-\mathbf{r}$ 

| معامل الاتفاق على معدل                 |                               | معامل الاتفاق على معدل         |                                | معامل الاتفاق على معدل         |                                    |
|----------------------------------------|-------------------------------|--------------------------------|--------------------------------|--------------------------------|------------------------------------|
| أداء الطالب الثالث                     |                               | أداء الطالب الثاني             |                                | أداء الطالب الأول              |                                    |
| من خلال<br>الملاحظة<br>الثانية         | من خلال<br>الملاحظة<br>الاولس | من خلال<br>الملاحظة<br>الثانية | من خلال<br>الملاحظة<br>الاولسي | من خلال<br>الملاحظة<br>الثانية | من خلال<br>الملاحظة<br>الاولس      |
| $%$ $\wedge$ $\wedge$ $\wedge$ $\circ$ | 96Y4.51                       | %9f.17                         | %91.1A                         | %Y4.t1                         | $%$ $\land$ $\circ$ . $\uparrow$ ٩ |

مجلة كلية التربية، جامعة الأزهر، العدد: (١٧٨ الجزء الثاني) أبريل لسنة ٢٠١٨ م

 **وباستقراء النتائج في جدوؿ )ٙ( يتضح أف متوسط معامؿ اتفاؽ المالحظيف في الحاالت الست يساوى )%ٛ٘.ٖ(، وىو يعد معامؿ ثبات مرتفعا، وأف البطاقة صالحة لالستخداـ والتطبيؽ عمى مجموعة الدراسة كأداة لمقياس.**

**ت- حساب زمف أداء ميارات البطاقة:**

تم ملاحظة (٣) طلاب؛ مدربين عل*ى* مهارات البطاقة، وتسجيل أدائهم من خلال **المالحظيف، وحساب الزمف المستغرؽ في أداء كؿ ميارة بالبطاقة، ثـ تسجيؿ الزمف الكمى الخاص بالبطاقة؛ ونظرا لطبيعة الميارات واألداءات السموكية فقد الحظ الباحث أف %ٖٚ مف مجموع الميارات الرئيسة بالقائمة كاف الزمف المستغرؽ ألداء كؿ ميارة منيا أقؿ مف دقيقة واحدة، وبعد حساب مجموع الزمف الخاص بالمجموعة المالحظة وقسمة الزمف**  المحسوب عل*ى* عدد أفراد المجموعة؛ تم تحديد متوسط الزمن الخاص بكل مهارة من **ميارات البطاقة، وحساب الزمف المناسب ألداء الميارات الخاصة بالبطاقة المشتممة لميارات الحاسب موضع البحث، وقد كاف الزمف المناسب لمبطاقة )ٖ٘( دقيقة.**

**-ٚ الصورة النيائية لبطاقة المالحظة:**

 **بعد االنتياء مف تقدير صدؽ وحساب ثبات البطاقة، أصبحت بذلؾ في صورتيا النيائية مكونة مف )ٙ( ميارات فرعية، لقياس معدؿ أداء الميارات المتضمنة بالبرنامج. وبعد االنتياء مف إعداد وتصميـ الصورة النيائية لبطاقة المالحظة يكوف الباحث قد أجاب**  عن التساؤل الاول وهو " ما مهارات البرمجة الاساسية الواجب توافرها لدى تلاميذ الصف **االوؿ االعدادي ؟ "** 

ثالثا : تصميم برنامج تعلي*مي* لتنمية مهارات البرمجة الاساسية للصف الاول الاعدادي باستخدام التعلم المقلوب المدعم بالكتب المعززة

 $-\mathbf{r} \wedge \mathbf{v}$ 

**يعد التخطيط الجيد ىو أساس نجاح جميع البرامج التعميمية والتدريبية ويقصد بالبرنامج في الدراسة الحالية: " أنو منظومة متكاممة مف وسائؿ التعميـ االلكتروني، وطرؽ التدريس الصفية التي يستخدميا المعمـ والقائمة عمى التعمـ المقموب المدعـ بالكتب المعززة ".**

**واعتمادا إلى ما خمصت إليو الدراسات النظرية بشأف نماذج التصميـ التعميمي لمبرامج التعميمية عمى االنترنت التي تـ استعراضيا في الفصؿ الثاني يرى الباحث أف**  مراحل تصميم البرنامج تتبع نموذج عبد اللطيف الجزار لتصميم المقررات على الانترنت **وىي كما يوضح الشكؿ التخطيطي )ٔٔ( التالي:**

 $-\mathbf{r} \cdot \mathbf{v}$ 

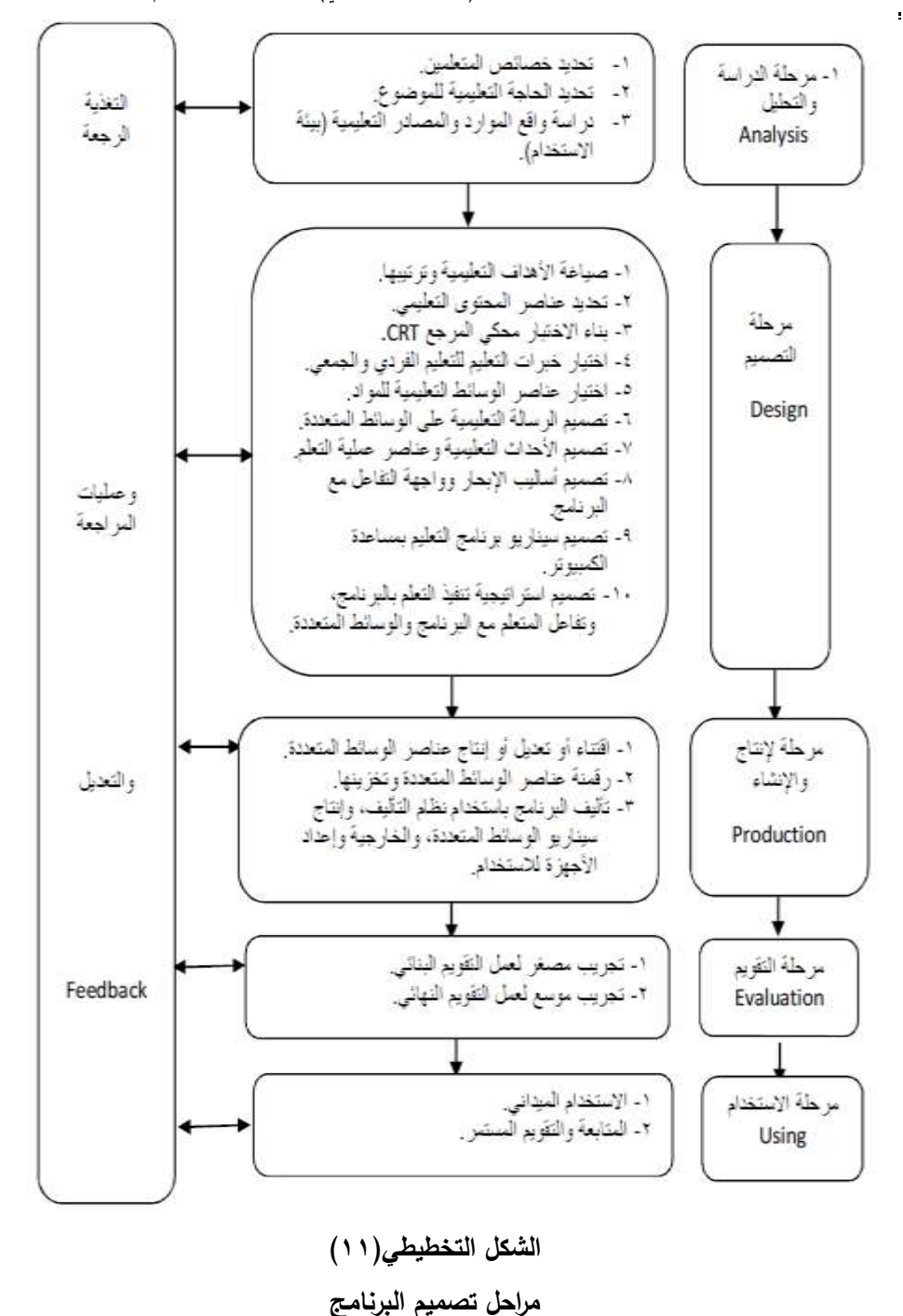

مجلة كلية التربية، جامعة الأزهر، العدد: (١٧٨ الجزء الثان*ي)* أبريل لسنة ٢٠١٨م

 $-\mathbf{r} \cdot \mathbf{r}$ 

- **أوال: مرحمة الدراسة والتحميؿ : وتتضمف ىذه المرحمة ما يمي: -ٔ تحديد خصائص المتعمميف. تمثمت خصائص المتعمميف ىنا في النقاط التالية:** أ- الخصائص العقلية والنفسية والاجتماعية العامة للفئة العمرية لتلاميذ الصف الأول **االعدادي . ب- ال تتوافر لدييـ ميارات بالمستوي المطموب وقد اتضح ذلؾ مف خالؿ درجاتيـ في** 
	- التطبيق ال**قبل***ي* **للاختبارات.** 
		- **ت- لدييـ جياز حاسب آلي أو جياز ذكي.**
		- **-ٕ تحديد الحاجة التعميمية لمموضوع.**

**يتـ تحديد الحاجات التعميمية مف خالؿ جمع البيانات عف المتعمميف، البيئة**  والمحتوى التعلي*مي* للحصول على صورة للواقع، وتحليل هذه البيانات يبين مدى تواجد المشكلة التعليمية، بمقارنة الواقع الحال*ي* بما نريده وننشده، وتحديد حجم ومقدار هذه الفجوة يظهر الحاجة إل*ى* الحل التعلي*مي* ف*ي* جوانب منها: المهارات مما يتطلب إكسابها وهذا ما يمثل الحاجة التعليمية لهذا البرنامج التعلي*مي* وهو حاجة تلاميذ الصف الأول **االعدادي بمرحمة التعميـ االساسي إلي تنمية ميارات البرمجة. وقد قاـ الباحث بتحديد**  الاحتياجات التعليمية للبرنامج من خلال قوائم مهارات البرمجة الت*ي* سيتم تناولها بشكل **تفصيمي في مرحمة التصميـ.**

**-ٖدراسة واقع الموارد والمصادر التعميمية.**

**تـ رصد الموارد والمصادر التعميمية المتاحة في الواقع التعميمي والمعوقات التي تعوؽ التعميـ واألجيزة والمعامؿ.**

**أجيزة الحاسب: تـ تخصيص معمؿ الحاسب اآللي بالمدرسة وبو عدد )ٔ٘( جياز حاسب آلي الجاىزة لمتعامؿ الفيجواؿ ستوديو ومتصمة باالنترنت ومف ضمف ممحقاتيا سماعات، ونظاـ التشغيؿ 8 Windows**

أما بالنسبة للتلاميذ فتتوفر لديهم أجهزة حاسب آل*ي* منزلية او جهاز ذك*ي .* 

المصادر التعليمية المتاحة: يتم الرجوع إل*ى* المقرر الدراس*ي* من خلال البوابة **االلكترونية لوزارة التربية والتعميـ التي تـ تدريب التالميذ عمى استخداميا.**

 $-\mathbf{r} \cdot \mathbf{r}$ 

**المعوقات: مف ضمف المعوقات التي واجييا الباحث ىو وجود عدد مف الفيروسات عمى األجيز ة مما يؤثر بالسمب عمى كفاءة نظاـ التشغيؿ، مما دعا الى فحص األجيزة ببرنامج مكافح لمفيروسات. المحددات: تـ تحديد ميارات مبادي البرمجة ببرنامج scratch تطبيؽ البرنامج عمى تالميذ الصؼ األوؿ االعدادي بمدرسة الجربي االعدادية براس البر في العاـ الدراسي ٕٓٔٚ ٕٓٔٛ- خالؿ الفصؿ الدراسي الثاني في الفترة مف ٖ/ٚ ٕٓٔٛ/ حتي ٔٓ / ٗ / ٕٓٔٛ الذيف يمتمكوف أجيزة حاسب آلى منزلية او جياز ذكي. ثانيا: مرحمة التصميـ. تيدؼ ىذه المرحمة وضع تصور كامؿ لمشروع البرنامج، وما ينبغي أف يحتويو وفقًا لمخطوات التالية: -ٔ صياغة األىداؼ التعميمية لمبرنامج بطريقة إجرائية، وتضمينيا في البرنامج، مع** 

- **تسمسميا الصحيح في شكؿ ىرمي.** 
	- **-ٕ تحديد عناصر المحتوى التعميمي:**

**تـ تقسيـ البرنامج إلى خمسة موضوعات، اشتممت عمى العناصر التالية:**

- **أ- مقدمة في البرمجة واستخداـ واجية البرنامج**
	- **ب- التعامؿ مع الممفات واوامر الحركة والتكرار**
		- **ت- التعامؿ مع الكائنات والمنصة**
	- **ث- التعامؿ مع اوامر مجموعة القمـ والصوت**
- **ج- التعامؿ مع اوامر الشرط واستخداـ المعامالت**
- **-ٖ بناء أدوات القياس، حيث شممت أدوات القياس) االختبار التحصيمي الشامؿ لمجانب المعرفي لميارات البرمجة القبمي / البعدي، االختبار األدائي لميارات البرمجة الشامؿ القبمي / البعدي(**
- **-ٗ اختيار خبرات التعميـ وطرؽ االجتماع بالتالميذ وطرؽ التدريس: تعمـ مقموب - تعميـ ذاتي – المناقشة - تعمـ تعاوني - مشروعات**
- **-٘ حيث استعاف الباحث بنموذج FCTM-EFL وخطواتو كما يوضحو الشكؿ التالي:**

**-ٖٔ٘-**

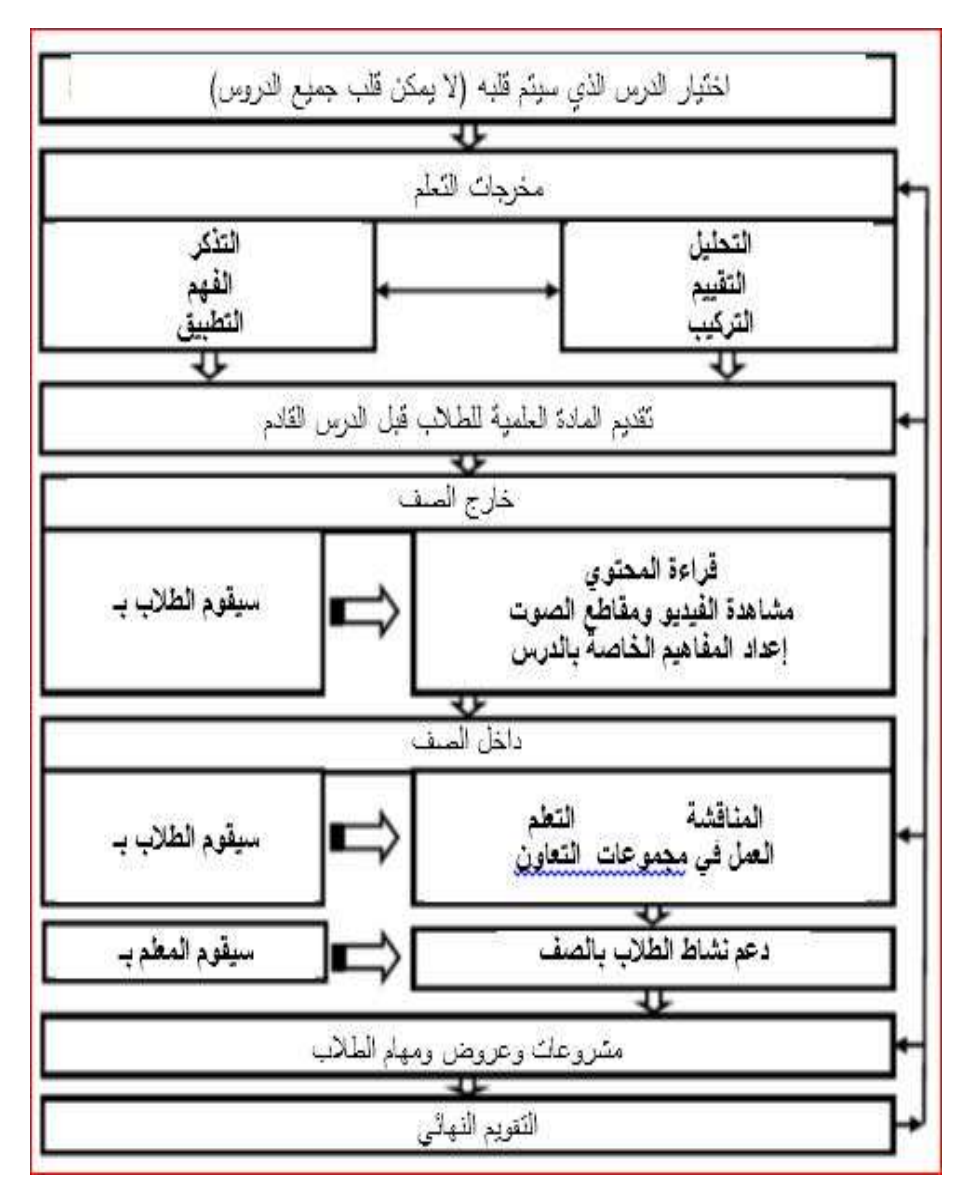

# **شكؿ) ٕٔ(**

# **خطوات نموذج FCTM-EFL**

**وتبدأ استراتيجية التعمـ باإلعالف عف المقرر وتقديـ صورة عامة عف المقرر مف**  خلال الفصول التقليدية وذلك من خلال عرض مصادر التعلم المتاحة عل*ى* الانترنت

 $-\tau \cdot 7 -$ 

والتأكيد على التلاميذ بأن هذا الإجراء سيتم في البيت قبل الحصة وخلال العرض يطلب **مف التالميذ تدويف الصعوبات التي واجيوىا في تعمـ موضوع الدرس والتأكيد أف ىذه التدوينات ستعرض عمى المعمـ في الحصة اثناء فترة المناقشة مع إضافة عرض لممواد**  التعليمية المعدة بالكتاب المعزز قبل بدء فترة المناقشة، ويعد هذه الفترة يقو<u>م</u> المعلم **بعرض االنشطة والمشروعات المتعمقة بموضوع الدرس وقبؿ انياء الحصة يوجو المعمـ التالميذ بعنواف الدرس التالي وعنوانو عمى الموقع والقناه والمصادر التعميمية المتاحة وطرق التواصل مـع بعضـهم البعض ومـع المـعل**م وسيتم تلقى استفسارات ومشاكل التلاميذ **مف البريد االلكتروني المخصص ليذا الغرض، وسيتـ دعـ التعمـ بأسئمة تقويمية لمتأكد**  م*ن* تحقيق الهدف من الدرس.

- **-ٙ تحديد الوسائط التعميمية التي ينبغي أف يتضمنيا البرنامج، المتمثمة في: الصور**  الثابتة والمتحركة، والأشكال التوضيحية، ولقطات الفيديو، مع مراعاة ذلك لأهداف البرنامج، وطبيعة مادة البرمجة، حيث اعتمد البرنامج عل*ى* استخدام **الصور ومقاطع الفيديو في تصميـ األنشطة التي تسيـ في تنمية البرمجة والتي أعد الباحث بنفسو جزء منيا والجزء االخر تـ االستعانة بمواد تعميمية متاحة لقنوات تعميمية عمى االنترنت لنفس الموضوع المراد تدريسو مع مراجعة الباحث**  له للتأكد من تناوله للأهداف المطلوب تحقيقها من أمثلة تلك القنوات قناة **المدرسة في البيت وقناة الفرساف التعميمية .**
- **-ٚ تصميـ الرسالة التعميمية عمى الوسائط المتعددة: حيث تـ استخداـ برنامج 2013 point power Microsoft لتحويؿ التصميـ الى مقطع فيديو، وبرنامج 4 ExpressionWeb Microsoft لتصميـ وتعديؿ صفحات االنترنت وبرنامج BuildAREditor لتصميـ الكتاب المعزز كما تـ استخداـ برنامج 2013 word Microsoft لتصميـ صور العالمات المبدئية لمكتاب المعزز وبرنامج 1.46 Recorder Audio 0Moo لتسجيؿ الصوت وبرنامج 8 TTS Multimedia Acapela لتحويؿ النص الى كالـ منطوؽ**
- **-ٛ تصميـ األحداث التعميمية وعناصر عممية التعمـ: ببرنامج Microsoft 2013 point power لتصميـ الصور الثابتة والمتحركة، واألشكاؿ التوضيحية باستخداـ برنامج Recorder Screen Soft ZD لتجييز لقطات الفيديو كما تـ استخداـ برنامج BuildAREditor لتصميـ والعالمات المرتبطة بالكتاب المعزز كما تـ استخداـ برنامج 2013 word Microsoft لتصميـ صور العالمات المبدئية لمكتاب المعزز باإلضافة إلى استخداـ برنامج Microsoft Word Office لتجييز التعميمات لمتالميذ .**

 $\uparrow$  $\uparrow$ 

- **-ٜ تصميـ أساليب اإلبحار وواجية التفاعؿ مع البرنامج التعميـ: تـ استخداـ برنامج 4 ExpressionWeb Microsoft لتصميـ وتعديؿ صفحات االنترنت وموقع جوجؿ مف خالؿ انشاء.**
- **-ٔٓ تصميـ سيناريو برنامج التعميـ: تستيدؼ ىذه المرحمة تسجيؿ ما ينبغي أف يعرض عمى الشاشة في نماذج خاصة مف الورؽ، تعرؼ بنماذج السيناريو،**  وهي مصممة ومقسمة بطريقة تشبه تمامًا شاشة الحاسب، وتختلف حسب نوع<br>سيمين تصميم في من **الشاشة، مع األخذ في االعتبار ما تـ إعداده وتجييزه في المرحمة السابقة مف متطلبات .**

**وروعي عند كتابة السيناريو بعض المعايير الميمة التي ينبغي أف تتوافر في برامج الحاسب التعميمية، ومف أمثمة ىذه المعايير ما يمي :**

- **أ- أف يحتوي كؿ موضوع معروض بالمنتدى التعميمي عمى موضوع و احد.**
- **ب- مراعاة تسمسؿ العرض ومنطقياتو مف خالؿ التمييد، واالنتقاؿ مف السيؿ إلى الصعب.**
- ت<sup>\_</sup> أن تكون الأهداف التعليمية واضحة للطالب، حيث تم وضع أهداف عامة للبرنامج، ثم أهداف إجرائية لكل مشروع.
- ث— إمكانية تحكم التلميذ في الانتقال من القناه إلى الموقع والعكس للحصول عل*ى* **ما يمزمو مف مصادر تعمـ، وكذلؾ إمكانية تحكمو في معدؿ عرض المعمومات، مع إمكانية العودة لمراجعة أجزاء مجموعة مف المحتوى.**
	- **ج- إمكانية الخروج مف البرنامج عند أي جزء منو.**

**كما تضمف السيناريو توضيح ألنواع الشاشات الموجودة في**  الموقع التعلي*مي*، حسب الفائدة من كل شاشة، وتتلخص هذه الشاشات فيما يل*ي* :

**-ٔ الصفحة الرئيسية عمى ترحيب وتعريؼ عاـ بالموقع وروابط لباقي الصفحات**

- **-ٕ صفحة قناتي توجو المستخدـ الى صفحة تحتوي عمى تعريؼ عاـ بمحتوي صفحة تاحة المقر ارت الد ارسية ومصادر التعمـ المكتوبة مثؿ الكتب قناتي وا ,والمرئية مثؿ مقاطع الفيديو**
- **-ٖ صفحة المساعدة توجو التمميذ لصفحة تحتوي تعريؼ مفصؿ لمموقع وىدفة وشرح لكؿ أجزاء الموقع وطرؽ التعامؿ معو والبرامج التي قد يحتاجيا التمميذ لعرض**  واستخدام الموقع بشكل سليم
- **-ٗ صفحة اتصؿ بنا : في أسفؿ الصفحات يوجد رابط لصفحة اتصؿ بنا والتي تيدؼ الى :**

**-ٖٔٛ-**

- **تمقي استفسار التالميذ حوؿ الموقع والمشاكؿ التي واجيتيـ فيو**
	- **تمقي استفسار التالميذ حوؿ المقررات الدراسية.**

**وبعد االنتياء مف تصميـ الدروس التعميمية والموقع التعميمي وكتابة السيناريو، تـ عرض سيناريو برنامج الدراسة عمى مجموعة مف المحكميف المتخصصيف في مجاؿ طرؽ تدريس الحاسب اآللي، و مجاؿ البرمجة، ومجاؿ المناىج وطرؽ تدريس الرياضيات، ومجاؿ تكنولوجيا التعميـ، والموجييف والمدرسيف األوائؿ بالمرحمة االعدادية تخصص حاسب آلى، مف خالؿ اسطوانات مدمجة محممة بنماذج لشاشات الدروس التعميمية**  وخطوات الانتقال بين أجزاء الموقع وترتيب الدروس، لتعرف آرائـهم فيما يل*ي* :

**أ- دقة المادة العممية ووضوحيا.**

- **ب- استخداـ المصطمحات بشكؿ موحد ومتناسؽ عمى امتداد البرنامج.**
- **ت- مراعاة تسمسؿ العرض ومنطقياتو، واالنتقاؿ مف السيؿ إلى الصعب.**
	- **ث- مراعاة احتواء كؿ موضوع عمى فكرة واحدة إف أمكف ذلؾ.**
		- **ج- كفاية الصور والرسومات في توضيح المادة العممية.**
			- **ح- التقويـ والتغذية الرجعة.**

**وقد أوصى السادة المحكموف بما يمي :**

**أ- وحدة الشكؿ العاـ لمحتويات الموقع التعميمي. ب- مراجعة روابط االنترنت الخاطئة.**

ج– إعادة تصميم الموقع التعلي*مي* بحيث يتناسب مع مختلف المتصفحات.

وقد قام الباحث بتعديل ما أوص*ى* به المحكمون، وبذلك أصبح السيناريو جاهزا للتنفيذ.

**-ٔٔ تحديد أسموب التفاعؿ بيف المتعمـ والمعمـ والبرنامج القائـ عمى التعمـ المقموب، بإعداد الدروس التعميمية التي ستعرض في الفصؿ التقميدي وكذلؾ إعداد بريد الكتروني لتمقي التغذية الرجعة مف التالميذ وتجييز أدوات التعمـ مف أدوات وكتب الكترونية تساعد التالميذ عمى دراسة المحتوي قبؿ موعد الحصة ، إعداد اختبارات التقويـ المرحمي بعد كؿ ميارة، وأيضا االختبار النيائي ألداء الطالب، الذي تمثؿ في اختبار أدائي في ميارات البرمجة، لتعرؼ مدى فاعمية البرنامج القائـ عمى التعمـ المقموب في تحقيؽ أىدافو.**

**ثالثا: اإلنتاج.**

**وتضـ ىذه المرحمة عددا مف النقاط الميمة التي بتنفيذىا يتحوؿ البرنامج مف**  شكله النظري إلى عناصر قابلة للاستخدام والتجريب وفيما يل*ى* عرض لتلك النقاط:

 $-\mathbf{r} \cdot \mathbf{q}$ 

**-ٔ مرحمة إنتاج عناصر الوسائط عداد تستيدؼ ىذه المرحمة إنتاج المؤث ارت الصوتية وتسجيؿ لقطات الفيديو، وا الصور والرسومات التوضيحية، بعد أف تـ االطالع عمى بعض البرامج التعميمية. وقد اعتمد الباحث في إنتاج عناصر الوسائط عمى برامج الحاسب التالية: أ- برنامج 2013 point power Microsoft لمتصميـ وتحويؿ التصميـ الى مقطع فيديو ب- برنامج 2013 word Microsoft لتصميـ صور العالمات المبدئية لمكتاب المعزز ج- برنامج 1.46 Recorder Audio 0Moo لتسجيؿ الصوت د- برنامج 8 TTS Multimedia Acapela لتحويؿ النص الى كالـ منطوؽ -ٕ رقمنة عناصر الوسائط المتعددة وتخزينيا. اعتمد الباحث في رقمنة عناصر الوسائط عمى . أ- برنامج 4 ExpressionWeb Microsoft لتصميـ وتعديؿ صفحات االنترنت . ب- برنامج Professional 8 CuteFTP لرفع الموقع عمى السيرفر. ج- برنامج BuildAREditor لتصميـ الكتاب المعزز . د- موقع youtube إلنشاء القناه.** أما بالنسبة للتخزين فقد قام الباحث بتخزينها عل*ى* اسطوانات مدمجة وعل*ى* **موقع حفظ الممفات drive google. -ٖ تأليؼ البرنامج باستخداـ نظاـ التأليؼ: وقد اعتمد الباحث في إنتاج ىذا البرنامج عمى برامج الحاسب التالية: أ- برنامج BuildAREditor لتصميـ الكتاب المعزز . ب- برنامج 4 ExpressionWeb Microsoft لتصميـ وتعديؿ صفحات االنترنت. ج- برنامج 2013 point power Microsoft لمتصميـ وتحويؿ التصميـ الى مقطع فيديو. رابعا: مرحمة التقويـ. بعد الانتهاء من إنتاج البرنامج في صورته الأولية، تم عرضه على مجموعة من** المحكمين المتخصصين، لتعرف آرائـهم ف*ي* مدى توافر معايير صلاحيته للتطبيق عل*ى* **مجموعة الدراسة . وقد اتفؽ المحكموف عمى ما يمي :**

**-ٖٕٓ-**

- **.ٔ وحدة الشكؿ العاـ لمحتويات المو قع التعميمي.**
	- **.ٕ مراجعة روابط االنترنت الخاطئة.**
- **.ٖ إعادة تصميـ الموقع التعميمي بحيث يتناسب مع مختمؼ المتصفحات عمى الحاسب واالجيزة الذكية.**
	- **.ٗ إضافة تدريبات مع كؿ موضوع لتقويـ مستوى الطالب.**

**تـ عرض البرنامج عمى مجموعة استطالعية مف تالميذ الصؼ الثاني االعدادي بمدرسة عزبة البرج االعدادية بنات، بمغ عددىـ )ٜ( طالبة؛ الكتشاؼ أية أخطاء في**  تصميم الموقع، والدروس التعليمية من خلال التعامل المباشر من التلاميذ مع البرنامج.

**خامسا: مرحمة االستخداـ** 

- **-ٔ االستخداـ الميداني: وبتعديؿ ما أوصى بو السادة المحكموف، وتعديؿ األخطاء التي تـ اكتشافيا مف خالؿ تجريب البرنامج عمى تالميذ المجموعة االستطالعية، أصبح البرنامج جاىًزا لمتطبيؽ عمى المجموعة األساسية لمدراسة في الفصؿ الدراسي الثاني مف العاـ الدراسي ٕٓٔٚ / ٕٓٔٛ ـ بعد أخذ الموافقات الالزمة لبدء التطبيؽ وتوفير اإلمكانيات.**
- **-ٕ المتابعة والتقويـ المستمر: ويشمؿ ىذا البند متابعة البرنامج وعالج المشكالت الطارئة عمى البرنامج التي لـ تظير في المجموعة االستطالعية.**

 **وانتاج البرنامج التعميمي يكوف الباحث قد أجاب عف .٘ وبعد االنتياء مف إعداد وتصميـ التساؤؿ الثاني وىو " ما التصور المقترح لمبرنامج القائـ عمى التعمـ المقموب المدعـ الكتب المعززة لتنمية ميارات البرمجة االساسية لدى التالميذ؟** 

 **رابعا: إجراءات تنفيذ التجربة األساسية لمبحث.**

**تـ تنفيذ التجربة األساسية الخاصة بالدراسة في الفترة مف الخميس، الموفؽ: ٛ / ٖ / ،ٕٓٔٛ وحتى يوـ الخميس، الموفؽ: ٔٙ / ٗ / ٕٓٔٛ وقد تـ تنفيذ التجربة وفؽ اإلجراءات التالية :**

**اوال: تطبيؽ أدوات الدراسة قبميا:**

**وقد مرت عممية التطبيؽ القبمي ألدوات الدراسة بعدة مراحؿ ىي:**

**.ٔ تطبيؽ بطاقة مالحظة معدؿ أداء الميارات:** 

**تـ التطبيؽ القبمي لبطاقة مالحظة معدؿ أداء الميارات، عمى المجموعتيف**  التجريبية والضابطة خلال الفترة من ،⁄٬ፕ۰۱۸/۳/۷ وحتى ،/٬۲۰۱۸/۳/۸ وقد تمت هذه **العممية بواسطة الباحث نفسو، ومجموعة المالحظيف.** 

**-ٖٕٔ-**

**.ٕ التأكد مف تكافؤ مجموعتي الدراسة:**

**لمتأكد مف تكافؤ مجموعتي الدراسة؛ تـ تحميؿ نتائج التطبيؽ القبمي لألدوات: )بطاقة مالحظة معدؿ األداء(، لتعرؼ الفروؽ بيف المجموعتيف التجريبية والضابطة، ومدى داللة ىذه الفروؽ، والتحقؽ مف مدى تكافؤ مجموعتي الدراسة.**

**وقد تـ التأكد مف مدى تكافؤ المجموعات الضابطة والتجريبية في معدؿ أداء**  مهارات البرمجة الاساسية ( موضع البحث )؛ باستخدام الأسلوب الإحصائ*ي* المعروف **باختبار )t)، وحساب المتوسط الحسابي والتبايف والنسبة التائية، لمتحقؽ مف تكافؤ**  المجموعتين التجريبية والضابطة، والوقوف عل*ى* مستوى أفراد المجموعة قبل تطبيق **البرنامج، " تـ استخداـ برنامج (SPSS (لحساب (t (لمتوسطيف غير مرتبطيف والجدوؿ )ٚ( يبيف نتائج التطبيؽ القبمي لبطاقة مالحظة معدؿ أداء الميارات وتكافؤ المجموعتيف التجريبية والضابطة:**

#### **جدول (۷)**

**نتائج المجموعتيف الضابطة والتجريبية، ومستوى التكافؤ بينيما** 

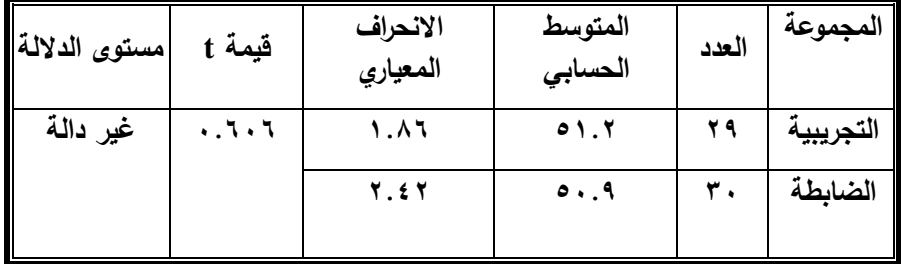

**في بطاقة مالحظة معدؿ أداء الميارات :**

 **مف الجدوؿ ) ٚ ( نجد أف قيمة "ت" المحسوبة لمفرؽ بيف متوسطي درجات المجموعة الضابطة والمجموعة التجريبية في بطاقة مالحظة معدؿ أداء الميارات بالصؼ األوؿ االعدادي كانت )ٓ.ٙٓٙ( وىي غير دالة عند مستوي داللو )ٓ.ٓ٘(، ذلؾ يبيف عدـ وجود فروؽ دالة بيف المجموعتيف.**

**مف خالؿ ما سبؽ تأكد لدي الباحث تكافؤ المجموعتيف الضابطة والتجريبية قبؿ البدء في تطبيؽ برنامج الدراسة وبذلؾ يتـ قبوؿ الفرض االوؿ مف فروض البحث وىو " ال توجد فروؽ دالة إحصائيا بيف متوسطات درجات المجموعة الضابطة والمجموعة التجريبية**  في القياس القبل*ي* لاختبار المهارات الأساسية للبرمجة بالصف الأول الاعدادي".

**-ٖٕٕ-**

**ثانيا: اإلعالـ بموعد بداية التجريب:**

- **.ٔ تـ إعالـ مدير المدرسة ومعممي الحاسب اآللي بالمدرسة بموعد التطبيؽ وتدريب المعمميف عمى البرنامج المقترح واستخداـ ادواتو.**
- **.ٕ إعالـ جميع تالميذ الصؼ األوؿ االعدادي مف أفراد المجموعتيف التجريبيتيف مسبقا وبشكؿ مباشر بموعد انطالؽ التجربة األساسية، بعد الحصوؿ عمى الموافقات الالزمة مف مديرية التربية والتعميـ بدمياط.**

**ثالثا: متابعة المجموعة التجريبية:** 

استخدم أفراد المجموعة التدريب غير المتزامن لمحتوى البرنامج، وعدد (٨**) جل**سات **تدريبية؛ موزعة عمى ٖٔ يوما، بواقع )ٗ( جمسات مخصصة لكؿ ميارة رئيسة موضع التدريب بالدراسة؛ وقد تمت ىذه العممية وفؽ الوصؼ التالي:**

- **.ٔ دخوؿ التالميذ مف أفراد المجموعة التجريبية عمى الموقع التعميمي والقناه التعميمية،**  وتحديد مستوى تقدم تلاميذ الصف الأول الاعدادي في البرنامج، مع إمدادهم بمصادر **التعمـ المناسبة عف طريؽ تدريبات بعد كؿ درس عمى القناه.**
- **.ٕ عقد المقاءات المباشرة ألفراد المجموعة التجريبية وفؽ السيناريو المحدد، وما يشممو مف حوار وطريقة تقديـ ومواعيد التقويـ، وانشطة وتدريبات.**
- **.ٖ مع بداية الجمسة األولى تـ الترحيب بالطالب، والتعريؼ بأىداؼ البرنامج، ليتحقؽ**  التفاعل ف*ي* أثناء التدريب، وتم توزيع تعليمات التدريب عليهم؛ وتوضيح كيفية السير **في البرنامج.** 
	- **.ٗ تقديـ لوحة مسارية لمجموعة التدريب تعرفيـ بكيفية السير في البرنامج.**
		- **.٘ عرض األىداؼ التعميمية في بداية تقديـ كؿ ميارة.**
- **.ٙ طمب مف أفراد المجموعة التجريبية عرض المحتوي التعميمي والمصادر المتاحة**  المناسبة ف*ي* المنزل وتسجيل المشكلات التعليمية التي واجهتهم في المحتوي **لمناقشتيا اثناء الحصص المخصصة مع تعزيز التعمـ أثناء الصؼ الدراسي بالكتب المعززة.**

**رابعا: متابعة المجمو عة الضابطة:**

 **استخدـ أفراد المجموعة جمسات تدريبية لمحتوى البرنامج بصورة صفية، عمى شريطة توحيد المحتوي التعميمي وشرح جميع الميارات موضع التدريب بالدراسة بصورة**  صفية تقليدية؛ وقد تمت هذه الع*م*لية وفق الوصف التال*ي*:

**-ٖٕٖ-**

- **أ- عقد لقاء أولي مع أفراد المجموعة في أثناء الحصص األسبوعية**  المخصصة للمادة يتم فيه التعرف عل*ى* أفراد المجموعة.
	- **ب- الشرح والتدريب عمى الميارات المقررة في معمؿ الحاسب.**
- **ت- االكتفاء باألنشطة المقررة لكؿ ميارة وتوفير جميع المساعدات الصفية األخرى.**
	- **ث- التقويـ المستمر لمتالميذ بواقع امتحاف كؿ ٙ حصص.**

 **خامسا: تطبيؽ أدوات الدراسة بعديا:**

**بعد االنتياء مف إجراء تجربة الدراسة، تـ تطبيؽ أدوات الدراسة )بطاقة مالحظة**  معدل أداء المهارات) تطبيقا بعديا؛ لتعرف الفرق بين تحصيل ومعدل أداء واتجاهات **مجموعة الدراسة قبؿ التعرض لمبرنامج وبعده، وتحديد مدى فاعمية البرنامج، ومدى**  التأثير الذى يتركه على كل مجموعة.

**وقد تـ التطبيؽ البعدي ألدوات الدراسة بالطريقة نفسيا التي طبؽ بيا في التطبيؽ القبمي، وبحضور جميع المشاركيف في التطبيؽ مف المالحظيف والزمالء، وباألماكف**  نفسها، تمهيدا لتسجيل هذه النتائج ومعالجتها باستخدام الأساليب الإحصائية المناسبة.

#### **نتائج البحث وتوصياتو:**

**بعد عرض إجراءات الدراسة، و االنتياء مف التجربة األساسية، وتصحيح ورصد درجات الطالب عمى بطاقة مالحظة أداء الميارات ) قبمى- بعدى (؛ التى تقيس أداء**  الطلاب لمهارات البرمجة، و يتناول هذا الجزء من البحث نتائج التحليل الإحصائ*ي*، وذلك بهدف اختبار صحة الفروض الثالث، والإجابة عن الأسئلة، ومناقشة النتائج وتفسيرها ف*ي* **ضوء فروض الدراسة، واإلطار النظر ى ، يتبعو تقديـ التوصيات والبحوث المقترحة فى ضوء ما توصمت إليو الدراسة مف نتائج.**

## **-ٔ اختبار صحة الفروض ومناقشة النتائج:**

 **-ٔ لمتحقؽ مف صحة الفرض الثاني مف فروض الدراسة والذي ينص عمى " يوجد فرؽ ذو داللة إحصائية بيف متوسطي درجات المجموعة الضابطة والمجموعة**  التجريبية ف*ي* الاختبار البع*دي* للمهارات المهارات الأساسية للبرمجة بالصف الأول **االعدادي لصالح المجموعة التجريبية " تـ استخداـ برنامج (SPSS (لحساب (TEST -T (لمتوسطيف غير مرتبطيف والجدوؿ ) ٙ ( يبيف تمؾ النتائج.**

 $-\gamma$   $\gamma$   $\epsilon$  -

#### **جدول ( ۲ )**

**قيمة "ت" لمفرؽ بيف متوسطي درجات المجموعة الضابطة والمجموعة التجريبية فى بطاقة مالحظة معدؿ أداء الميارات بعديا**

![](_page_26_Picture_218.jpeg)

**مف الجدوؿ )ٙ( نجد أف قيمة "ت" المحسوبة لمفرؽ بيف متوسطي درجات المجموعة الضابطة والمجموعة التجريبية فى بطاقة مالحظة معدؿ أداء الميارات بعديا )ٖ٘.ٜٙ(، لذا، فإف الفرؽ بيف ىذيف المتوسطيف فرؽ داؿ إحصائيا عند مستوى داللة أكبر مف)ٓ4ٓ٘(، وبذلؾ يتـ قبوؿ الفرض الثاني مف فروض البحث.**

**ُ -ٖ الختبار صحة الفرض الثالث والذي ينص عمى: " سيـ البرنامج القائـ عمى ي** التعلم المقلوب المدعم بالواقع المعزز في رفع المهارات الأساسية للبرمجة **بالصؼ األوؿ االعدادي لدى أفراد المجموعة التجريبية، حيث تكوف الداللة**  الع*م*لية أكبر من ٩٠%." تم استخدام الأسلوبين الإحصائيين التاليين :

- أ– معادلة "بلاك" <sup>(١)</sup>، لحساب نسبة الكسب المعدل لدرجات الطلاب ف*ى* الاختبار التحصيلي وبطاقة ملاحظة مهارات البرمجة جدول (١١)
- **ب- الداللة العممية )) )ٕ( لمعرفة نسبة التحسف والتي ترجع إلى الموقع الذي أعده الباحثيف، والجدوؿ ) ٛ ( يبيف النتائج التي تـ الحصوؿ عمييا.**

$$
(\wedge\ )\ \mathbf{a}
$$

- **ٔ نسػبة الكسػب المعػدؿ = )ـٕ – ـٔ(/)ع- ـٔ({ + )ـ-ٕ ـٔ(/ع{،حيػث ـٔ = متوسػط درجػات أفػراد العينػة**  فـى القيـاس القبلـى، م، = متوسط درجـات أفـراد العينــة فـى القيـاس البعدى،ع = النـهايــة العظ*مــى* لـدرجات **االختبار** 

-

**ٕ - مر بػع إيتػا ( ( = ت/ٕ)ت+ٕدرجػة الحريػة( حيػث ت <sup>2</sup> ٕ ىػى مربػع قيمػة ت لمفػرؽ بػيف المتوسػطيف، وتكوف ( )ىي حجـ التأثير**

**-ٖٕ٘-**

| نسبة<br>الكسب | متوسط<br>التطبيق<br>البعدي | متوسط<br>التطبيق<br>القبلى | النهاية<br>العظمى | الادوات                            |
|---------------|----------------------------|----------------------------|-------------------|------------------------------------|
| 1.75V         | 91.5                       | 01.7                       | ۹۹                | بطاقة ملاحظة معدل<br>أداء المهارات |

**نسبة الكسب المعدؿ لميارات البرمجة**

**يتضح مف الجدوؿ ) ٛ ( أف نسبة الكسب المعدؿ لدى أفراد المجموعة التجريبية في بطاقة مالحظة معدؿ أداء الميارات ىي )ٔ.ٕ٘( وىى نسبة اكبر مف الواحد الصحيح،**  وبذلك يمكن الحكم أن البرنامج المفترح القائم على التعلم المقلوب المدعم بالكتب المعززة الذي أعده الباحثين فعال في تنمية مهاري البرمجة الاساسية لتلاميذ الصف الاول **االعدادي.**

### **جدوؿ )ٜ (**

**2 مربع إيتا ( ( والداللة العممية لمفرؽ بيف متوسطي درجات المجموعة التجريبية القبمي والبعدي**

![](_page_27_Picture_212.jpeg)

**والجدوؿ )ٜ ( يبيف أف قيمة مربع إيتا ( 2 (بمغت ،ٓ4ٜٛ وىذا يعنى أف نسبة التبايف الكمى لدرجات أفراد العينة التي ترجع إلى تأثير الموقع الذي أعده الباحثيف بمغت ٜٛ، كما بمغت الداللة العممية ،ٓ4ٜٜ وىذا يعنى أف البرنامج المقترح القائـ عمى التعمـ المقموب المدعـ بالكتب المعززة الذي أعده الباحثيف قد أحدث تحسنا في**  مهارات التلامي<mark>ذ بنسبة 19%. وبناءً عليه تم قبول الفرض الثالث من فروض الدراسة.<br>.</mark>

و**يذلك يكون الباحث قد أجاب على السؤال الثالث وهو " ما فاعلية البرنامج القائم عمى التعمـ المقموب المدعـ الكتب المعززة لتنمية ميارات البرمجة االساسية لدى التالميذ؟"**

وقد اتفقت نتائج الدرسات السابقة مع النتائج الت*ي* كشف عنها البحث فقد نتجت **دراسة دراسة ) 2014 , Mzoughi Taha )عف استخداـ الفصوؿ المقموبة عمى الطالب بجامعة (University State Kennesaw (لمتحقيؽ مف نشاط الطالب عمى الويب في مادة الفيزياء التمييدية و دراسة ( 2014 ,Overmyer Robert Gerald )عف فاعمية الفصوؿ المقموبة عمى انجاز الطالب العممي في كمية الجبر بجامعة Colorado**

**-ٖٕٙ-**

مجلة كلية التربية، جامعة الأزهر ، العدد: (١٧٨ الجزء الثاني) أبريل لسنة ٢٠١٨ م

 **University State ودراسو ) 2015 ,BASAL Ahmet ) عف تطبيؽ الفصوؿ**  المقلوبة على تعلم اللغات الأجنبية للحصول على نظرة ثاقبة لتصورات معل*مي* اللغة **اإلنجميزية قبؿ الخدمة بجامعة الدولة في تركيا ودراسة )ريـ المعيذر و امؿ القحطاني ، ٕٕٓٔ( عف فاعمية استراتيجية الصؼ المقموب في تنمية األمف المعموماتي لدى طالبات كمية التربية بجامعة األميرة نورة بنت عبد الرحمف <**

**-ٕ توصيات البحث:**

**فى ضوء نتائج البحث ومناقشتيا وتفسيرىا؛ تـ وضع بعض التوصيات التى قد تساعد فى تحسيف عممية التدريب والتعميـ ، ومف ىذه التوصيات:** 

- **-ٔ مف واقع ثبوت فاعمية التعمـ المقموب المدعـ الكتب المعززة في تنمية ميارات البرمجة االساسية لدى تالميذ الصؼ االوؿ االعدادي ، فيوصى الباحث باالستفادة مف البرنامج المقترح فى التدريس لتالميذ المرحمة االعدادية.**
- **-ٕ مف خالؿ وضوح أىمية التصميـ الجيد لمبرنامج فى زيادة فاعميتو، لذا يوصى بمراعاة معايير التصميـ الجيد لبرامج التعمـ المقموب.**
- **-ٖمف خالؿ وضوح أىمية تفعيؿ دور التقنية لذا يوصي الباحث باستخداـ تقنيات الواقع**  المعزز ف*ي* التعليم والتدريب.

# **قائمة المراجع**

**أوالً : المراجع العربية :**

- **الخميفة،حسف .مطاوع،ضياء.)ٕٓٔ٘(. إستراتيجيات التدريس الفعاؿ. مكتبة المتنبي السعودية.**
- **الخميفة، ىند سميماف . )ٕٓٔٓ( .تقنية الواقع المعّزز وتطبيقاتيا في التعميـ . مقالة منشورة في جريدة الرياض،العدد 15264 ، بتاريخ /9 10 / 2010 .**
- **الشرماف، عاطؼ ابوحميد .)ٕٓٔ٘(.التعمـ المدمج والتعمـ المعكوس. دار المسيرة األردف.**
- **وزارة التربية والتعميـ )ٕٓٔٓ(. الكمبيوتر وتكنولوجيا المعمومات:مقدمة عف البرمجة باستخداـ NET.Basic Basic Visual لمصؼ الثالث اإلعدادي**  الفصل الدرا*سي* الأول.
- **عبد الرحمف بف محمد الزىراني2015 العنواف :فاعمية إستراتيجية الصؼ المقموب في تنمية مستوى التحصيؿ المعرفي لمقرر التعميـ اإللكتروني لدى طالب كمية التربية بجامعة الممؾ عبد العزيز، مجمة كمية التر بية بجامعة األزىر العدد 162 : ,ج2 يناير الصفحات471 – 502 : رقـMD: 704579**

 $*$  $*$  $*$ 

- **أكرـ فتحى مصطفى عمىٕٓٔ٘ المؤتمر الدولي الرابع لمتعمـ اإللكتروني والتعميـ عف بعد تعميـ مبتكر لمستقبؿ واعد ، الرتر كارلتوف – الرياض -ٕ ٘ مارس ٕٓٔ٘ ـ أستاذ مشارؾ تقنيات التعميـ جامعة جنوب الوادي – جامعة الممؾ عبد العزيز**
- نوال بنت سيف بن محمّد البلوشية( ٢٠١٤ ) فاعليّة إستراتيجيّة التعلم المَقَلُوب<br>● نوال بنت سيّة الله عليّة **َ في تعميـ المّغة العربي ٚ : ٔٓ ّة واستثمارىا المؤتمر الدولي لمغة العربية الثالث مايو )ايار( ٕٓٔٗ بعنواف االستثمار في المغة العربية ومستقبميا والوطني**  والعرب*ي* والدولي الندوة رقم ١٧: تجارب تعليم اللغة العربية في بعض الدول **الفترة المسائية - مف ٔ٘:ٓٓ إلى ٔٛ:ٖٓ :الخميس ٛ مايو ٕٓٔٗ الموافؽ الخميس ٜ رجب ٖٔٗ٘ دبي**
- **عبدالعزيز بف سعيد بف يحيى آؿ معدي)ٕٓٔ٘( فاعمية استخداـ التعمـ المدمج بالفصوؿ المقموبة في تنمية ميارات التفكير الرياضي لطالب الصؼ الخامس االبتدائي رسالة ماجستير في المناىج وطرؽ التدريس المممكة العربية السعودية وزارة التعميـ العالي جامعة االماـ محمد بف سعود اإلسالمية كمية العموـ االجتماعية قسـ المناىج وطرؽ التدريس.**
- **مروي حسيف إسماعيؿ 2015 : فاعمية استخداـ التعمـ المعكوس في الجغرافيا لتنمية ميارات البحث الجغرافي لدى طالب المرحمة الثانوية مجمة الجمعية التربوية لمدراسات االجتماعية العدد 75 ديسمبر الصفحات173 – 218 : رقـ MD: 741752 مصر**
	- **704579 :MDرقـ**
- آية خليل ابراهيم قشطة( ٢٠١٦) أثر توظيف استراتيجية التعلم المنعكس في **تنمية المفاىيـ وميارات التفكير التأممي بمبحث العموـ الحياتية لدى طالبات الصؼ العاشر األساسي كمية التربية الجامعة اإلسالمية – غزة**
- **الزىراني، عبدالرحمف )2015( فاعمية استراتيجية الصؼ المقموب في تنمية مستوى التحصيؿ المعرفي لمقرر التعميـ**
- **لؤي مضر واصؼ الشريؼ 2012 الواقع االفتراضي وامكانية تطبيقو في البيئة العمرانية الفمسطينية )حالة دراسية :حؿ مشكمة التنقؿ عبر االدراج في مدينة نابمس( جامعة النجاح الوطنية كمية الدراسات العميا**
- **براكريتا غوبتا 2007 اليند: قطاع تكنولوجيا المعمومات يتحوؿ إلى »سيميكوف**  فالي» العالم جريدة الشرق الأوسط الخميس ٢٠ جمادى الاولى ١٤٢٨ هـ **ٕٗ مايو ٕٓٓٚ العدد ٔٓٗٓٗ [http://archive.aawsat.com/details.asp?article=420487&issu](http://archive.aawsat.com/details.asp?article=420487&issueno=10404#.WhNRV1UjTIU) [eno=10404#.WhNRV1UjTIU](http://archive.aawsat.com/details.asp?article=420487&issueno=10404#.WhNRV1UjTIU)**

**-ٖٕٛ-**

- **سمير فريد رضواف ٕٓٓٚ دراسة احصائية حوؿ صناعة تقنية المعمومات في العالـ ، مجمة البحوث والدراسات في اآلداب والعموـ والتربية -السعودية ، س ٗ ، ع ٚ ص -ٗٓ ٛٓ**
- **محمد مسعد سميماف ٕٓٔ٘ فاعمية الرحالت المعرفية عبر الويب في تنمية ميارات البرمجة لدى طالب الصؼ الثالث اإلعدادي مجمة كمية التربية ) جامعة بنيا – ( مصر المجمد 26 العدد 101 يناير2015 الصفحات235 – 262**
- **موسى بف محمد بف ىادي الشيخي ٖٖٔٗ فاعمية برنامج حاسوبي تعميمي**  مقترح لاكساب طلاب المرحلة الثانوية مهارات البرمجة بلغة الفيجوال بيسك.نت **رسالة ماجتسر كمية لتربية جامعة اـ القري المممكة العربية السعودية**
- **رنا محفوظ حمدى2015 أبدأ التعمـ بالمنزؿ ..... بمنظومة التعمـ المعكوس JUN تاريخ العددclassroom flipped 01 بحث البحث فى المجمة**

**المراجع األجنبية:**

- **Ahmet BASAL.(2012). "THE IMPLEMENTATION OF A FLIPPED CLASSROOM IN FOREIGN LANGUAGE**  The 3rd Black Sea" ELT Conference **,Technology: A Bridge to Language Learning, November 15-17, 2012 SAMSUN**
- **Cheng, K.-H., & Tsai, C.-C. (2012). "Affordances of augmented reality in science learning: Suggestions for future research". Journal of Science Education and Technology, 22(4), 449–462. doi:10.1007/s10956-012-9405- 9**
- **El Sayed, N. A. M., Zayed, H. H., & Sharawy, M. I. (2011). "ARSC: Augmented reality student card" An augmented reality solution for the education field. Computers &**  Education, 56(4), 1045–1061. **doi:10.1016/j.compedu.2010.10.019**
- **Erieboces. (2013). " Niagara Falls High School Math Scores to 'FLIP' Over. Eric, available at: http://www.e1b.org/WNYRIC.aspx?ArticleId=171 ,.**
- **Gerald Robert Overmyer .(2014). THE FLIPPED CLASSROOM MODEL FOR COLLEGE ALGEBRA: EFFECTS ON STUDENT ACHIEVEMENT Degree of Doctor of Philosophy Colorado State University Fort Collins, Colorado**
- **Hamad Alsowat 2016 An EFL Flipped Classroom Teaching Model: Effects on English Language Higher-order Thinking Skills, Student Engagement and Satisfaction Journal of Education and Practice ISSN 2222-1735 Vol.7, No.9, 2016**

**-ٖٕٜ-**

- **Herreid, Clyde & Schiller, Nancy A. (2013). "Case Studies and the flipped classroom, Journal of College Science Teaching, National Science Teachers Association, PP 62.**
- **Nagel, David .(2013). "The 4Pillars of theFlipped Classroom", The Journal, Transforming Education Through Technology, available at: http://thejournal.com/articles/2013/06/18/re**
- **Sherman, W. and Craig, W. (2003). Understanding Virtual Reality. Interface, Application and Design.Morgan Kaufmann Publishers. San Francisco ISBN: 1-5586o-353-o**
- **Taha Mzoughi .(2014) . An Investigation Of Student Web Activity In A "Flipped"Introductory Physics Class 6th World Conference on Educational Sciences December 6, 2014 – December 9, 2014**
- **Kangdon Lee.(2012) Augmented Reality in Education and Training , TechTrends March 2012, Volume 56, Issue 2, University of Northern Colorado**
- **Lynne Jump 2013 "Flipping the classroom": a theoretical and practical exploration Case Studies The Journal of Learning and Teaching at the University of Greenwich, Issue 8 London uk**
- **Hoda Baytiyeh, (2017) "The flipped classroom model: when technology enhances professional skills", The International Journal of Information and Learning Technology, Vol. 34 Issue: 1, pp.51-62, doi: 10.1108/IJILT-07-2016-0025**
- **Marco Ronchetti, 2009 Using video lectures to make teaching more interactive Conference ICL2009 September 23 -25, 2009 Villach, Austria**
- **Bergmann, J. & Sams, A. (2012). Flip Your Classroom: Reach Every Student in Every Class Every Day. International Society for Technology in Education.**
- **Davis, Laurel E et al., Teaching Advanced Legal Research in a Flipped Classroom. 22 Perspectives: Teaching Legal Research and Writing (2013) pp. 13-19**
- **Lutz-Christian Wolff Jenny Chan 2016 Flipped Classrooms for Legal Education pp 31 ISSN 2192-855X ISSN 2192-8568 (electronic) Springer Briefs in Law ISBN 978-981-10-0478-0 ISBN 978-981-10-0479-7 (eBook) DOI 10.1007/978-981-10-0479-7 Library of Congress Control Number: 2016931326**

**-ٖٖٓ-**